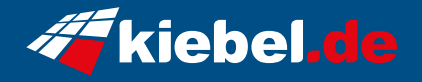

## **Gamer PC White Forest V Ryzen 7, RTX4070**

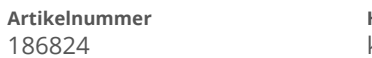

**Artikelnummer Hersteller** kiebel.de

## **Angaben zum Energieverbrauch**

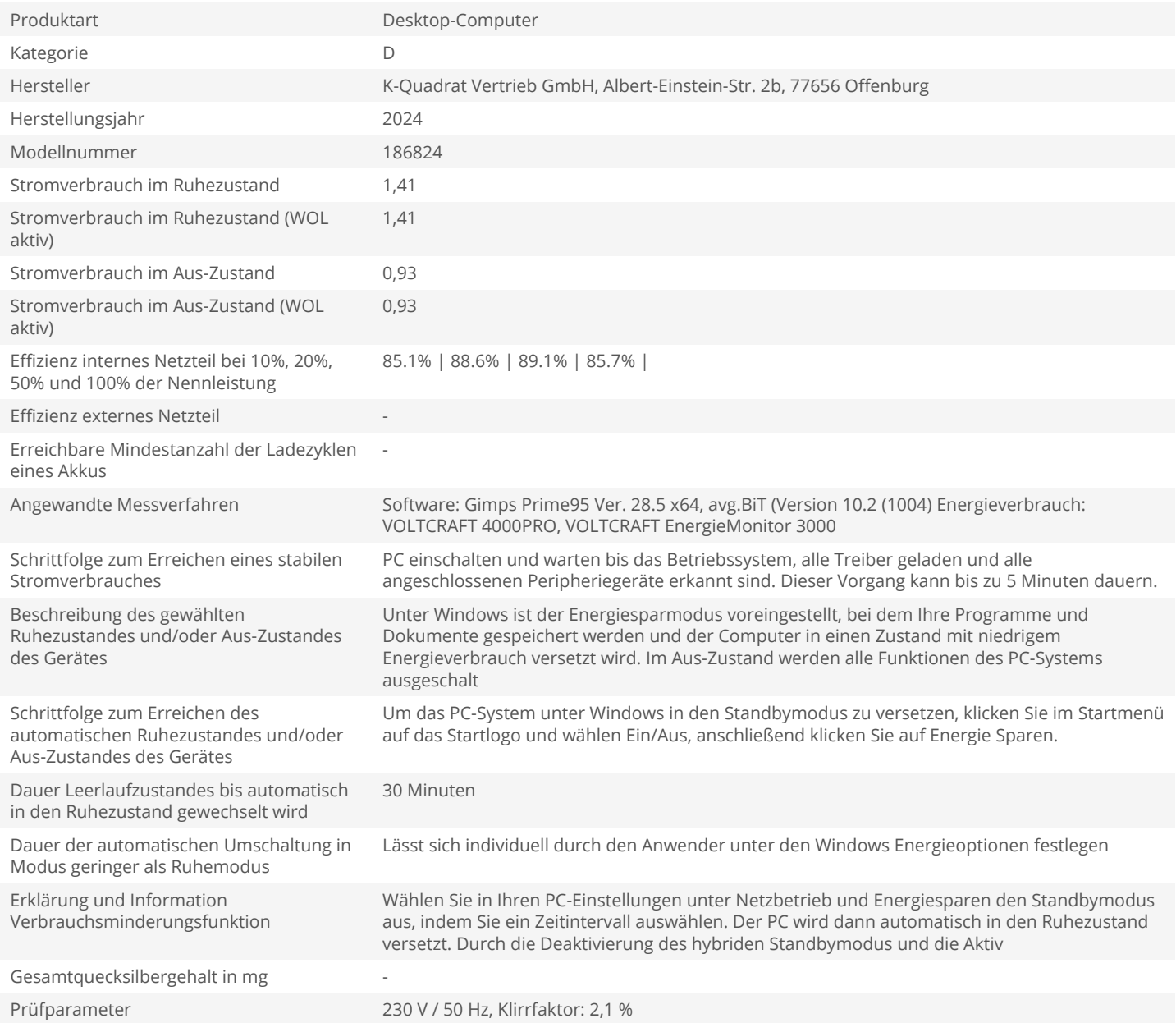